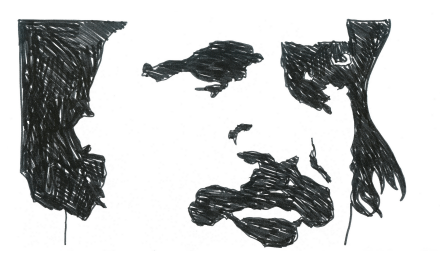

## **Une application pour créer ton animal fantastique**

- Pédagogie - CDI -

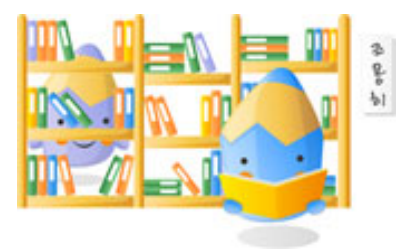

Date de mise en ligne : mardi 7 avril 2020

**Copyright © Site du collège Honoré de Balzac - St Amand Longpré - Tous**

**droits réservés**

Grâce à la Bibliothèque Nationale de France, tu peux télécharger sur ta tablette une application qui permet de fabriquer des animaux fantastiques et des chimères.

Tu peux aussi inventer ton pays imaginaire, en plaçant montagnes, îles, fleuves, etc...

http://editions.bnf.fr/fabricabrac

Bonne évasion,

Mme Leparq